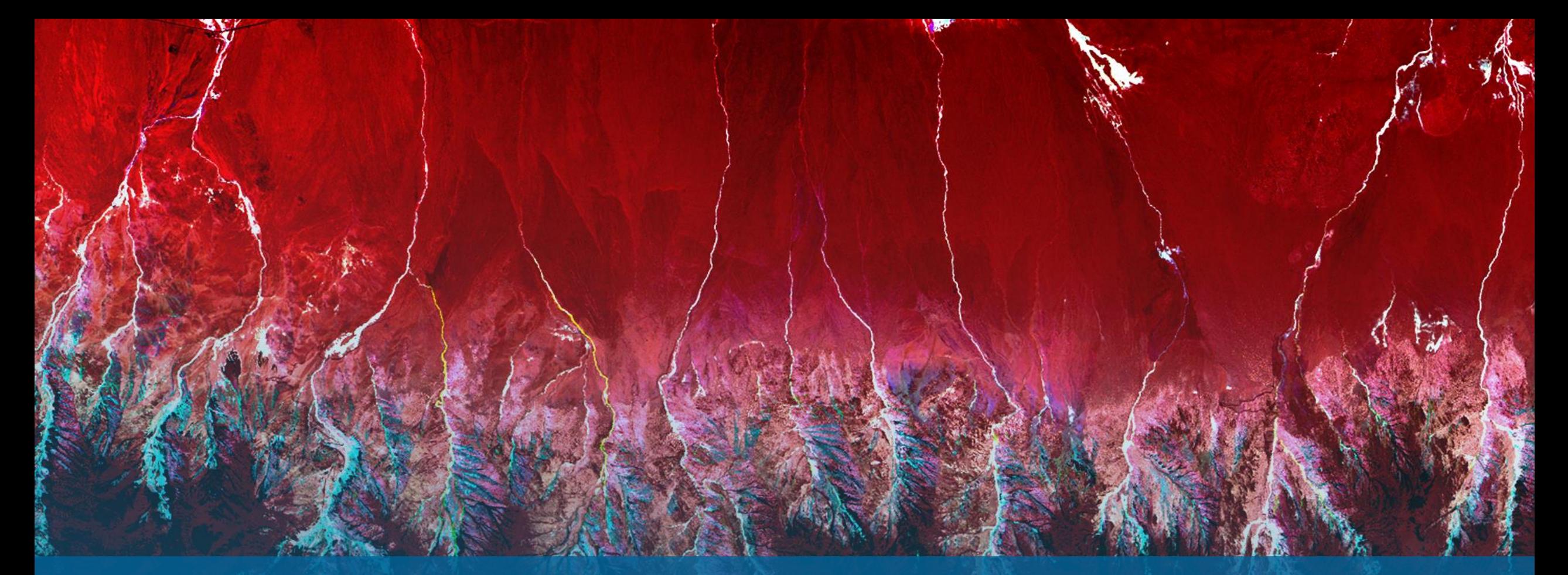

ENVI 6.0 新機能紹介 NV5 Geospatial株式会社

NV5

# **ENVI6.0**の新機能

- ロゴおよびインストールパスの変更
- データサポート
- 新機能
- 機能向上
- APIの追加

# ロゴおよびインストールパスの変更

- ENVI6.0からアイコンとスプラッシュ 画面が変更されました。
- デフォルトのインストール先も新し い場所に更新されました
	- -Windows: C:¥Program Files¥NV5
	- -Linux: /usr/local/nv5
	- Mac: /Applications/NV5

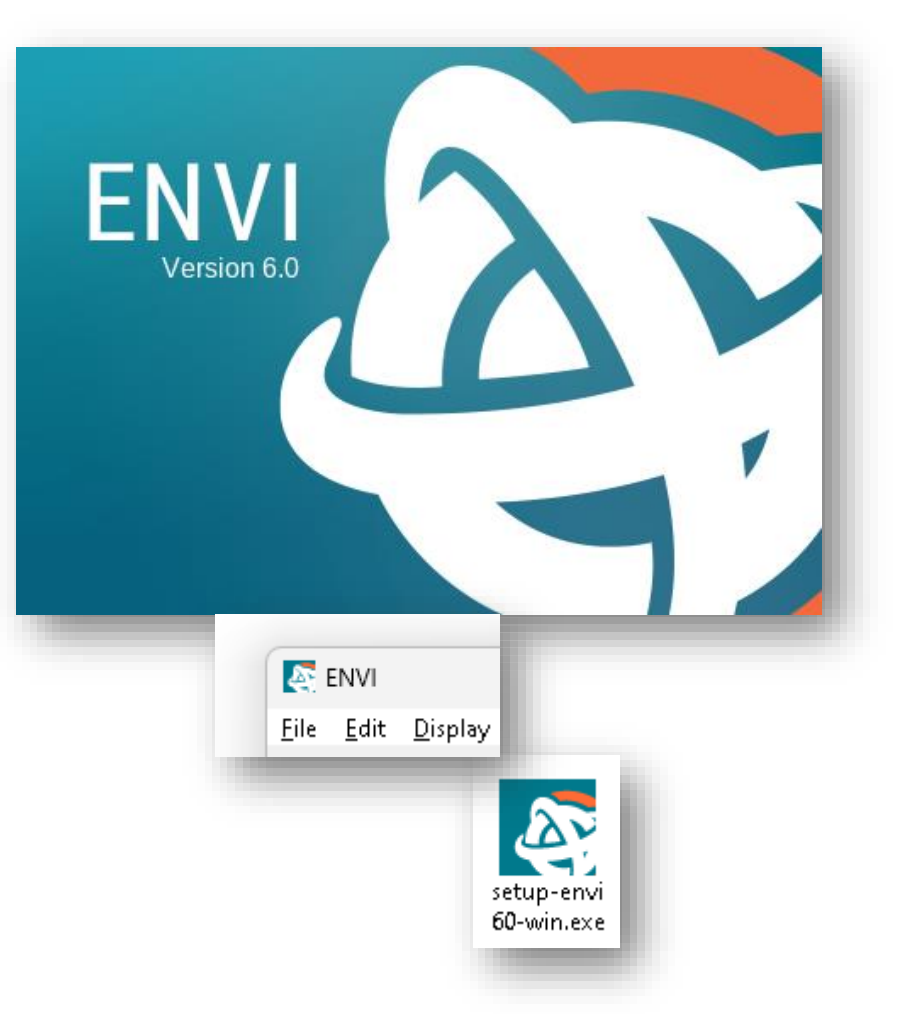

# データサポート

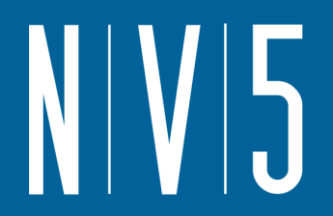

- GRUS L1C, L2A Axelspace micro-earth observation satellite
- ISIS3 USGS Astrogeology ISIS Cube, Version 3
- PDS4 -NASA Planetary Data System, Version 4
- SICD NITF: 1.1, 1.2, 1.3

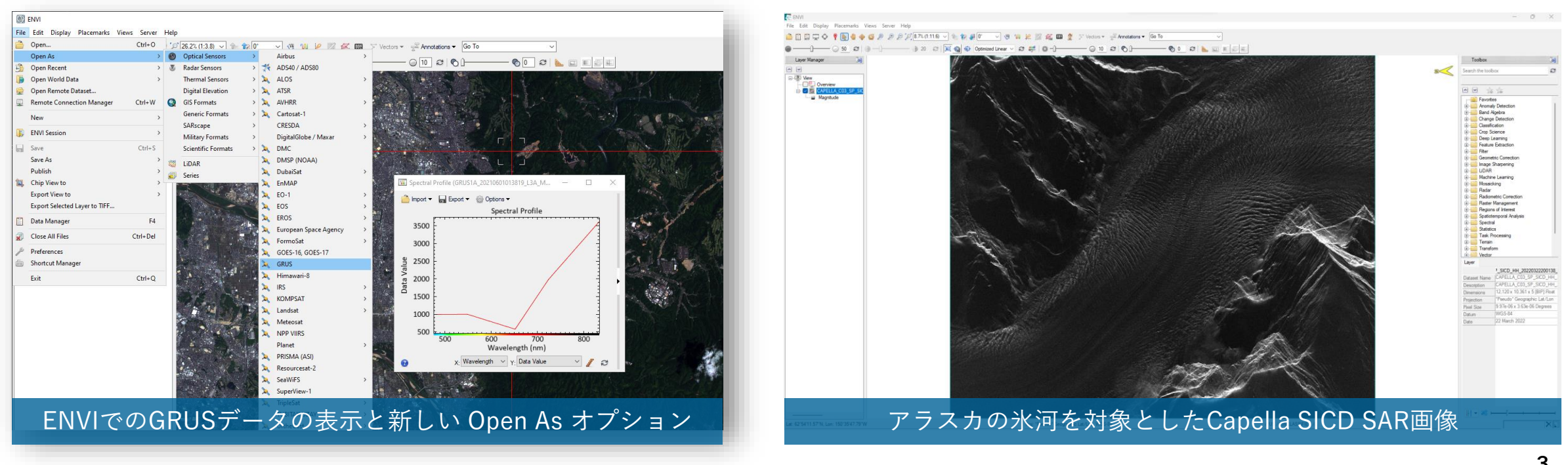

#### 4

# **A** N-Dimensional Visualizer File Helr Cluster in Refine v Collapse v C  $\Box$

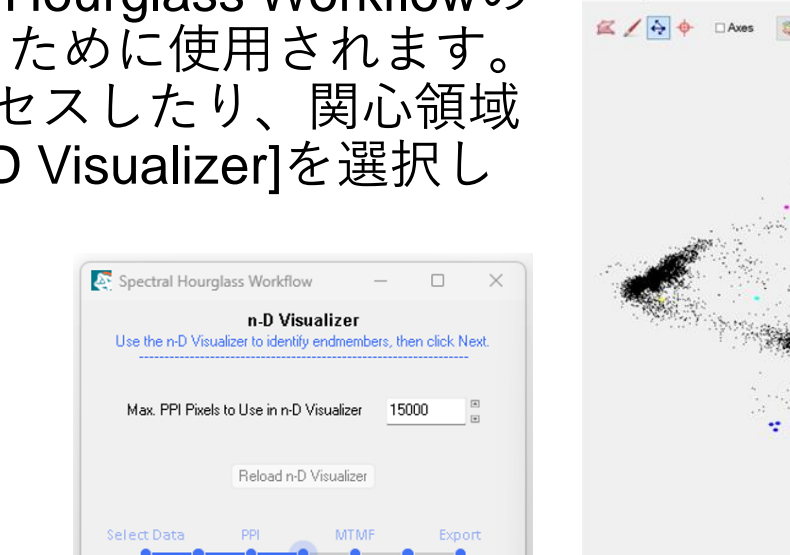

<< Back

 $Next$ 

n-D Vis

Reduce

### • Spectral Hourglass Workflow

- N-Dimensional Visualizer
	- ハイパースペクトルまたはマルチスペクトル データから画 像スペクトル エンドメンバーを自動的に検索してマッピン グすることができます。
	- N 次元ビジュアライザーは、Spectral Hourglass Workflowの 一部としてエンドメンバーを選択するために使用されます。 また、ENVI ツールボックスからアクセスしたり、関心領域 ツールで[Options] > [Send ROIs to n-D Visualizer]を選択し たりすることもできます。

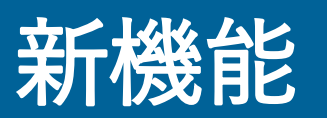

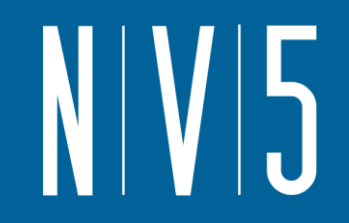

**SSSI** 

nD Unclassified (13.571 nD Class 1 (1

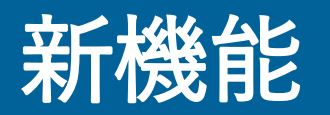

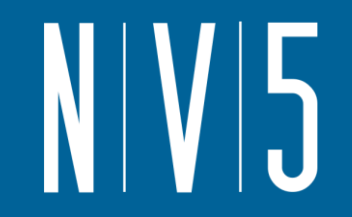

- Target Detection Workflow
	- ターゲット検出ワークフローを使用して、シーン内領域のシグネチャと一致するハイパース ペクトル イメージまたはマルチスペクトル イメージ内のオブジェクトを見つけます。
		- ターゲットは、対象となる物質や鉱物、または人工物である可能性があります。
	- ターゲット検出ワークフローの追加により、次のツールが ENVI ツールボックスから削除され ました。
		- SAM Target Finder with BandMax
		- SPEAR LOC Roads
		- SPEAR LOC Water
		- THOR LOC Water and Trails
		- All THOR Target Detection tools

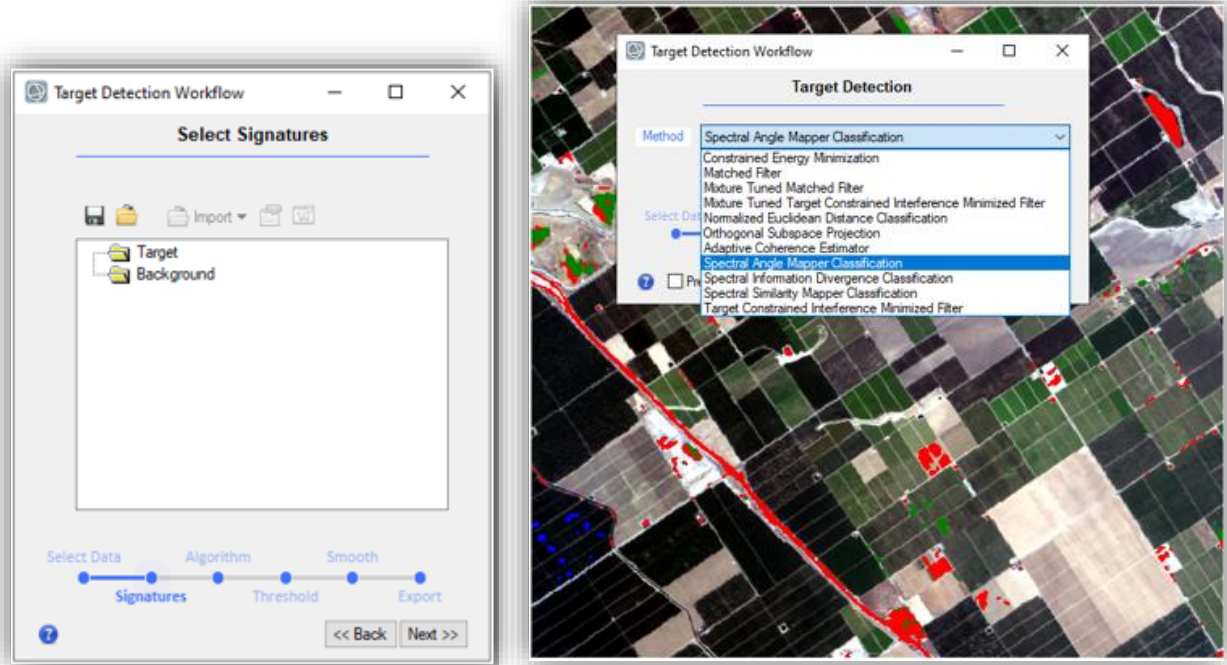

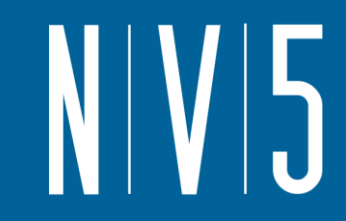

# 新機能

- Dynamic Band Selection Tool
	- このリリースには、Dynamic Band Selection Toolが含まれており、ビュー内で 選択したラスターの RGB バンドの組み合 わせを簡単に変更できます。
	- 複数のカラー合成から選択でき、設定を保 存・再利用することが可能です。
		- プリセット
		- 独自の組み合わせ
		- ランダムなバンドの組み合わせ
	- このツールは、以前はレイヤー マネー ジャーの右クリック メニューで使用できた [Change RGB Bands]オプションを置き換 えます。

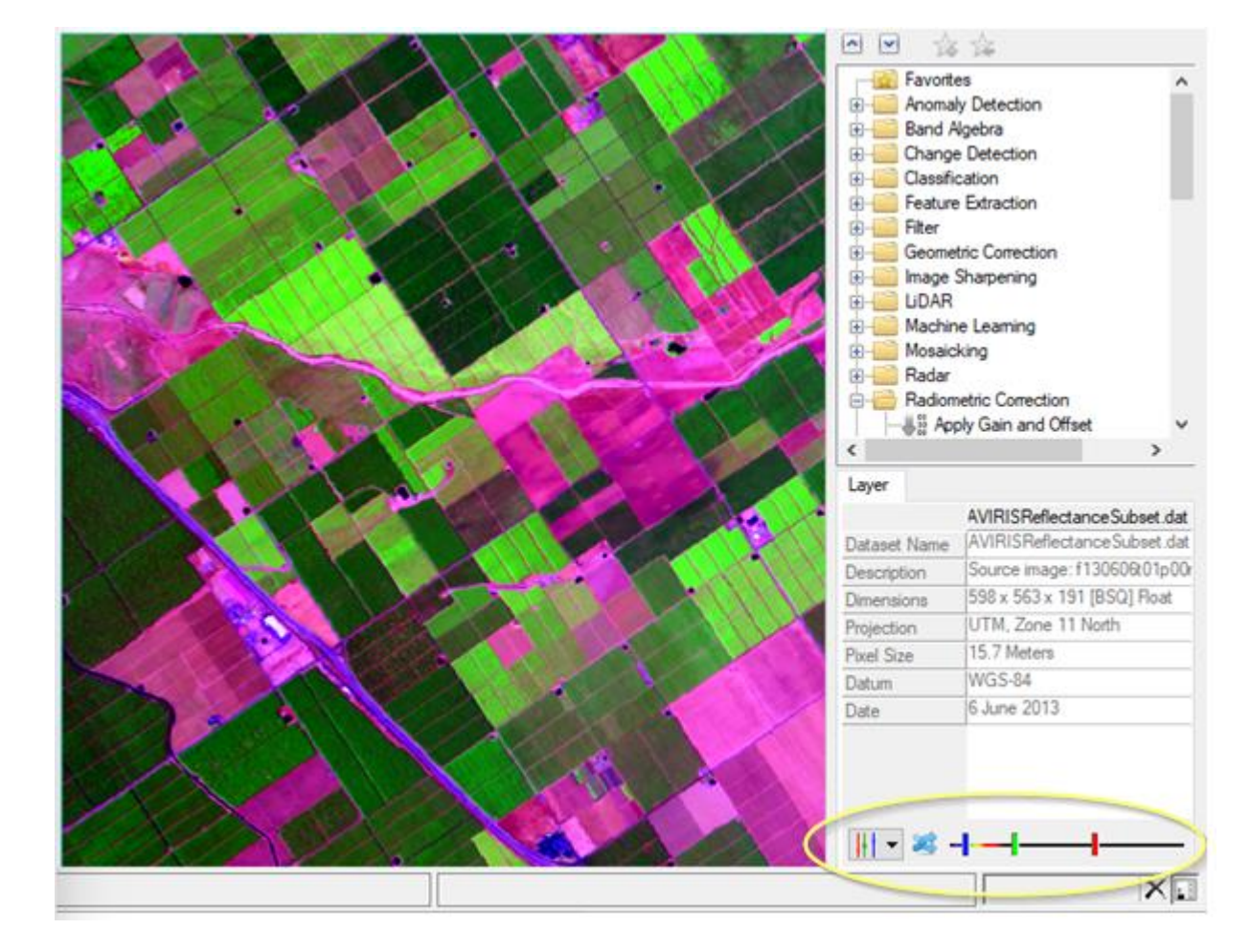

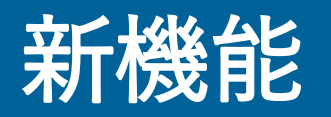

- Material Identification Tool
	- 未知のスペクトルをスペクトル ライブラリの既知のスペクトル と比較し、共通のスペクトル類似性アルゴリズムを使用して 2 つの間の類似性をランク付けします。
	- 最も近い一致は値 1 でランク付けされます。残りのすべてのス ペクトルは、2 からライブラリ内のスペクトルの数までランク 付けされます。
		- 緑色:サンプルが正規化された最高スコアの 10% 以内にあった
		- 黄色:サンプルが正規化された最高スコアの 25% 以内にあった
		- 赤色:サンプルが正規化された最高スコアの 25% 以内になかった

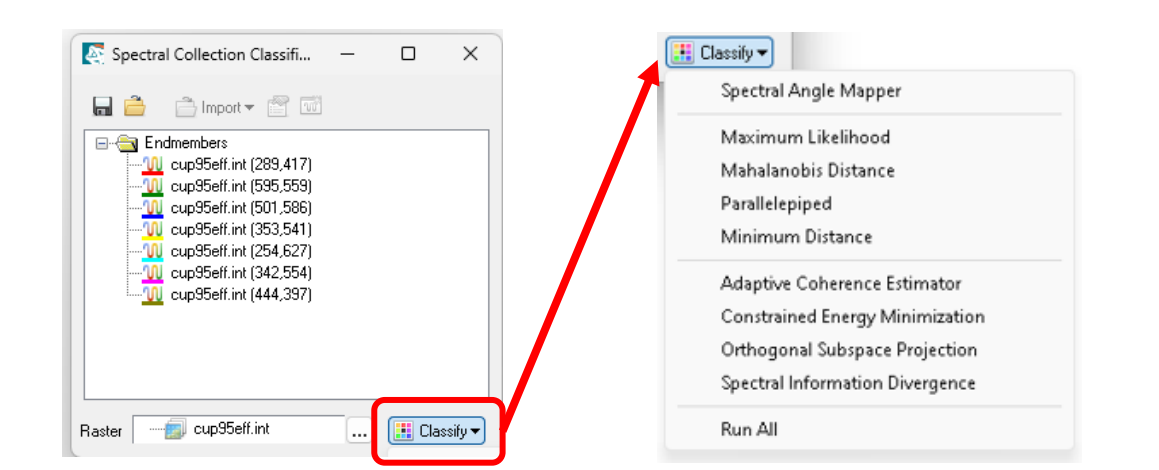

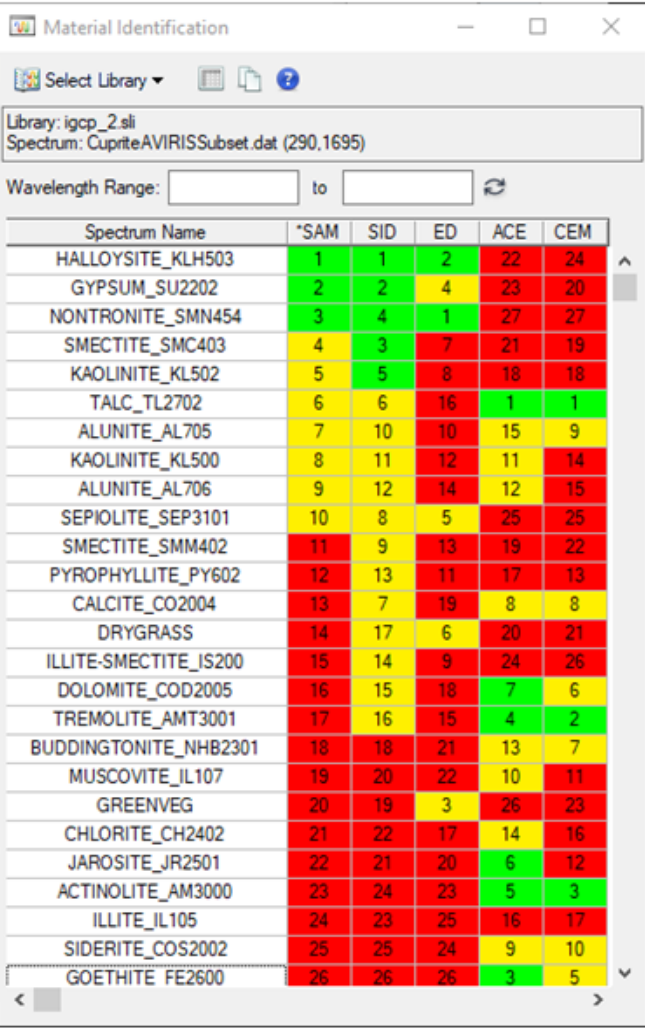

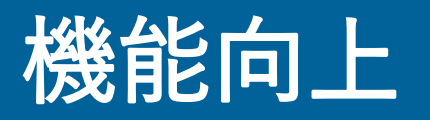

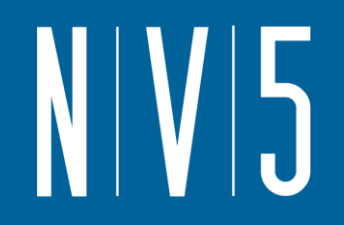

- Endmember Collection ツールの最新化
	- エンドメンバーは、スペクトル画像内の純粋な表面物質を表すスペクトルです。
	- Endmember Collectionツールを使用して、さまざまなソースからのエンドメンバー スペク トルを使用してさまざまな分類手法を実行します。

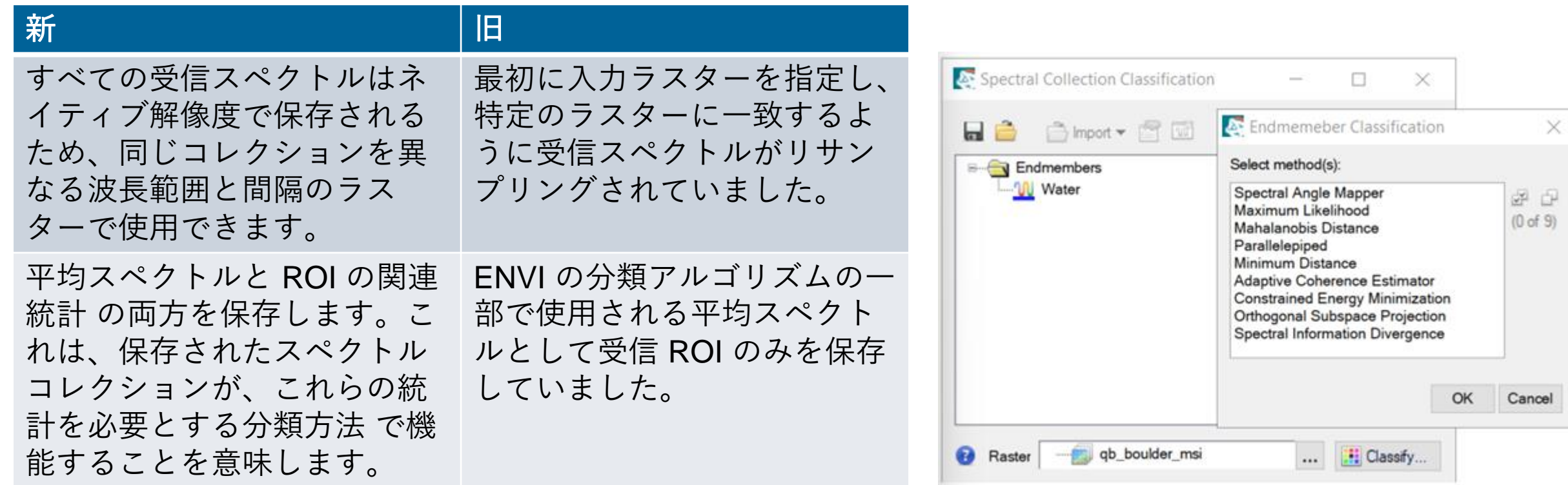

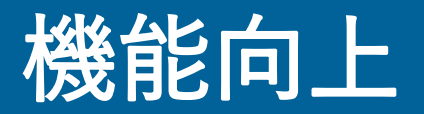

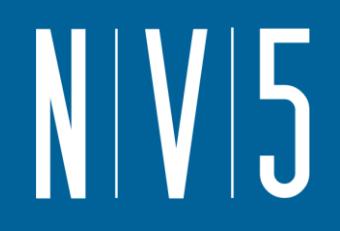

- ピラミッドファイルの生成速度と明瞭さが向上しました。
- 表示画像の明瞭さが向上しました。

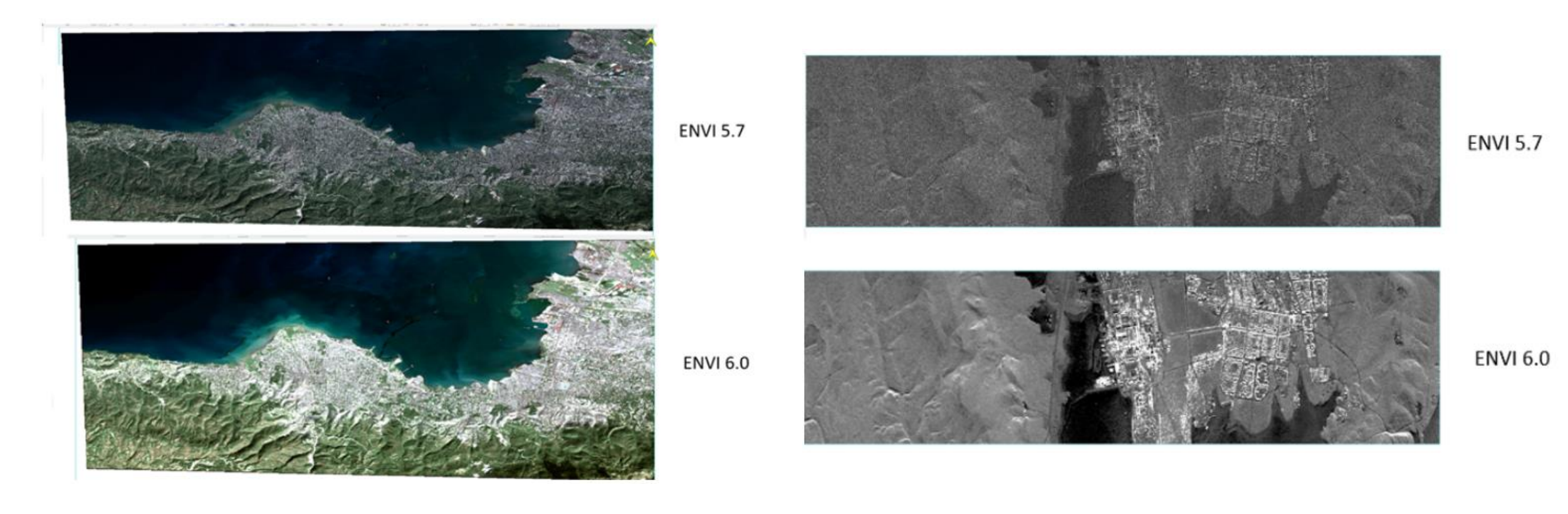

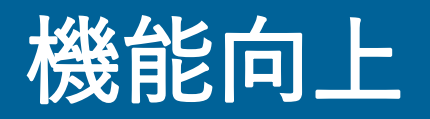

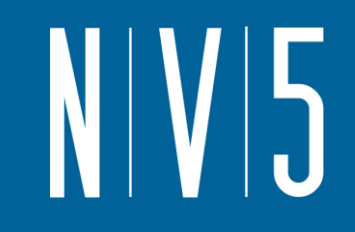

- FLAASHツールのセンサタブに2つのファイルフォーマット(Filter FormatおよびSpectrograph)が追 加されました
- Xtreme Viewerツールに、動画をMPEG形式で保存するオプションが追加されました
- ハイパースペクトルデータのCOG(Cloud Optimized GeoTIFF)書き込みパフォーマンスが 78% 高 速になりました。
- NITF形式に関するアップデート
	- SICD データのサポートには、バージョン 1.1、1.2、1.3 が含まれるようになりました。
	- 新しいメソッドGetDESXMLDataが追加されました。このメソッドは、指定された XML\_DATA\_CONTENT データ拡張セグメント (DES) から ORDEREDHASH を取得します。
	- BROWSER キーワードがENVINITFオブジェクトに追加されました。ENVI が対話的に実行されている場 合は、NITF ブラウザが開きます。
- ENVI Crop Science モジュールが ENVI に統合されました
	- ENVI Crop Science モジュールは、以前は個別にインストールが必要なモジュールでしたが、ENVI に統 合されました。
	- このモジュールは ENVI とともに自動的にインストールされるようになりましたが、使用するには別途 ライセンスが必要です。

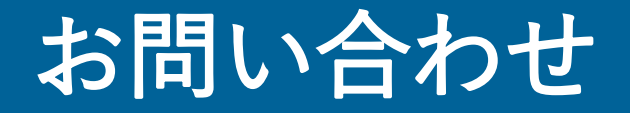

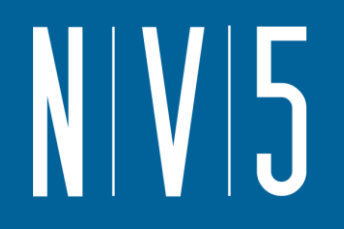

# NV5 Geospatial株式会社 技術サポート support\_jp@nv5.com